## **Алгоритмы И алгоритмические языки**

### *Лекция 12*

 Процедуры в языке Паскаль (продолжение). Рекурсивные процедуры и примеры их использования.

(С) Корухова Ю.С., 2012

## **Язык Паскаль. Процедуры**

- Описание процедуры и оператор процедуры.
- Формальные параметры и фактические параметры.
- Передача параметров по значению и по ссылке.
- Семантика оператора процедуры.
- Принцип локализации

### **Язык Паскаль. Примеры процедур**

3

```
 
type vector = array [1..n] of real;
const n=10;
var a,b :real; 
     k :integer;
     m :vector;
procedure add (x :real; var y :real);
begin 
  x := x + 1.1;y := y + 1.1end; 
begin ...{ввод массива m}
         a:=1.8; b:=2.8; k:=0;
         ... {примеры вызовов процедуры}
end.
```
### **Массивы – параметры процедур**

```
const n=10;
type vector = array [1..n] of real;
var a,b : real;
    k :integer;
    m : vector;
procedure print (var A : vector);
var i :integer;
begin
  for i := 1 to n do
   write (A[i], ' ' ) ;
  writeln;
end;
```
- Указано имя регулярного типа (не конструктор)
- Передача параметра-массива по ссылке

### **Работа с упакованным массивом**

```
 
type pvector = packed array [1..n] of boolean;
const n=10;
var z :pvector;
```

```
procedure test (a :boolean; var b :boolean);
begin
```

```
{тело процедуры}
```

```
end;
```

```
begin
```

```
 ...
   test(z[1],z[1]);
 ...
```
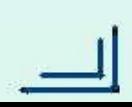

### **Следствия из семантики оператора процедуры**

- 1. Результат процедуры только параметр переменная
- 2. Параметр-значение дополнительная переменная
- 3. Сложные типы параметры переменные
- 4. Параметры значения нужны

#### 5. Соответствие типов параметров

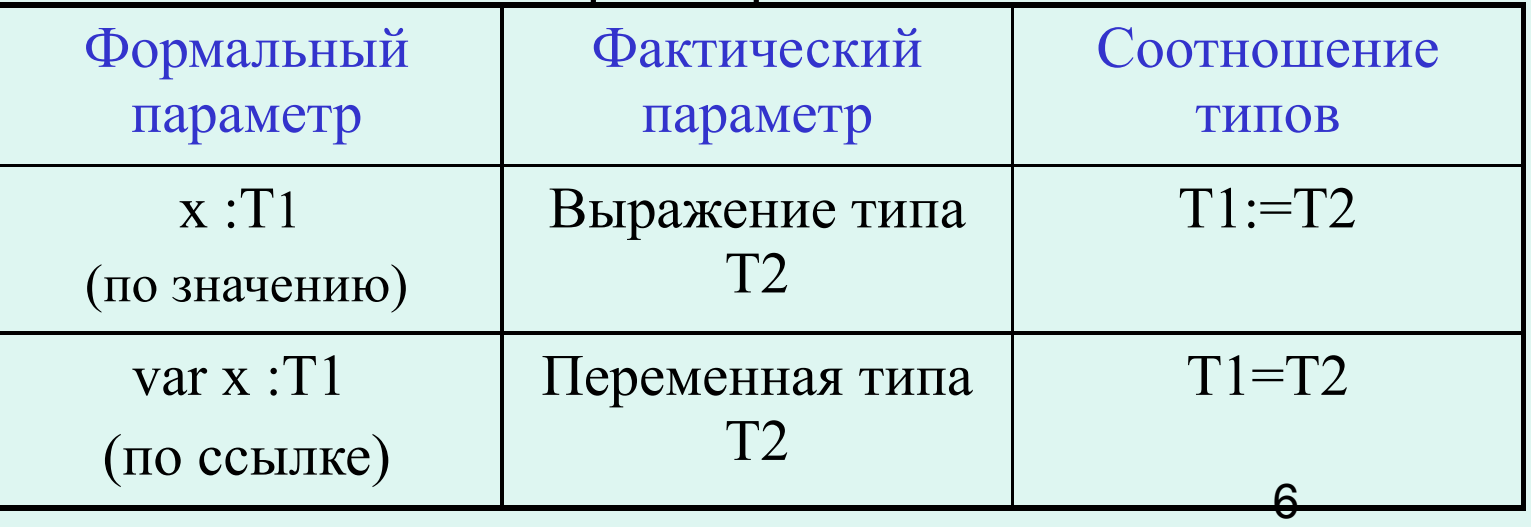

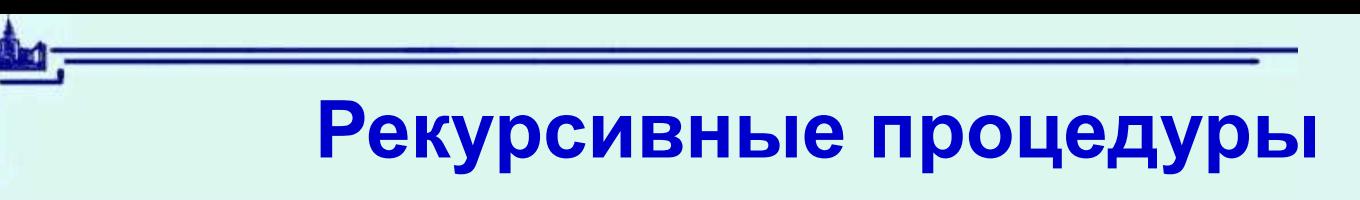

Пример.

Печать текста в обратном порядке.

#### procedure ReversePrint;

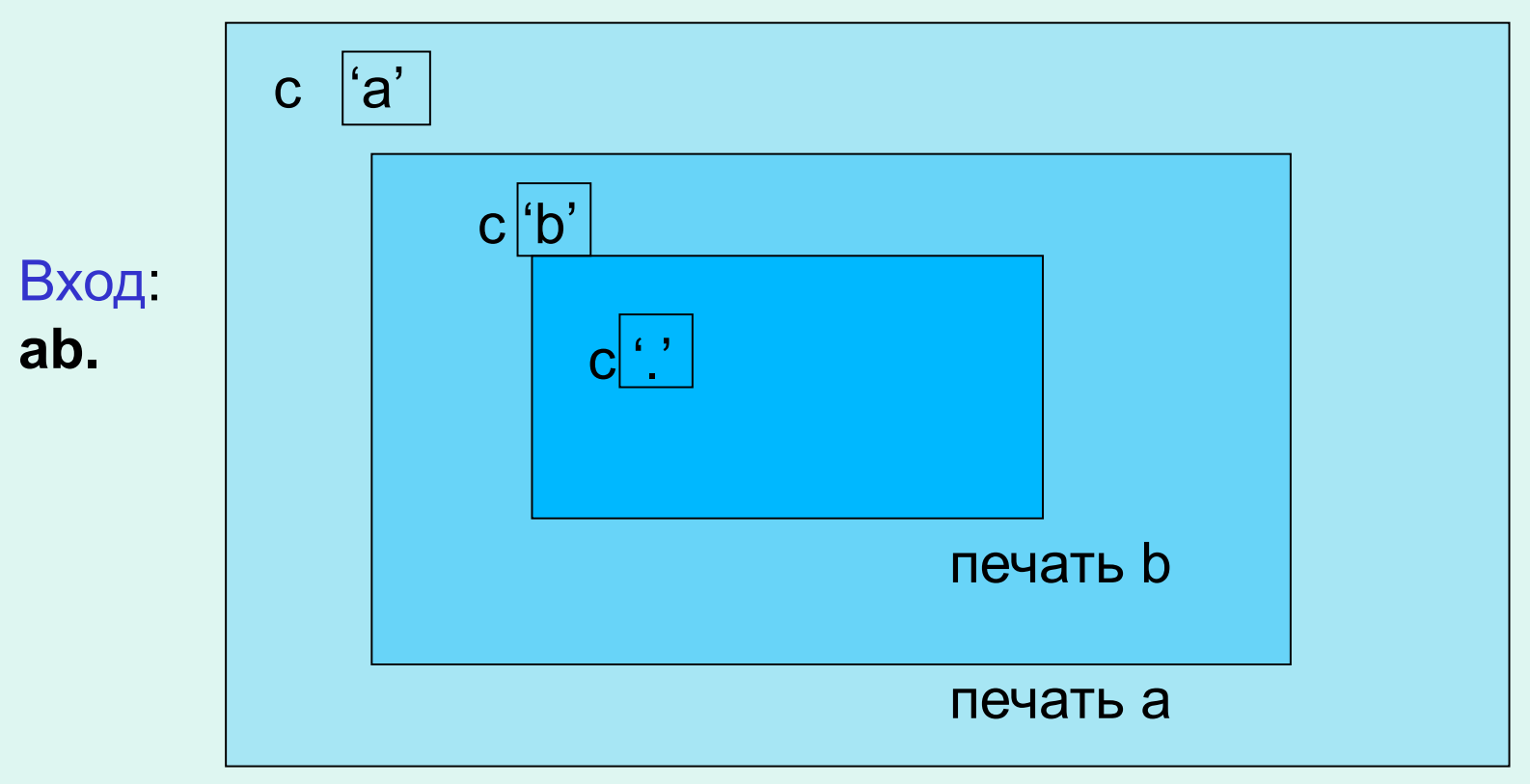

### **Задача «Ханойские башни»**

#### **Правила**:

- 1. На каждом шаге переносится только 1 диск
- 2. С каждого колышка можно снимать только верхний диск 3. Диск большего размера нельзя ставить на диск меньшего размера.

8 64 диска – 18 446744 073 709 551 615 перемещений Если перемещение 1 диска занимает 1 секунду, при круглосуточной работе ~ 584 млрд. лет

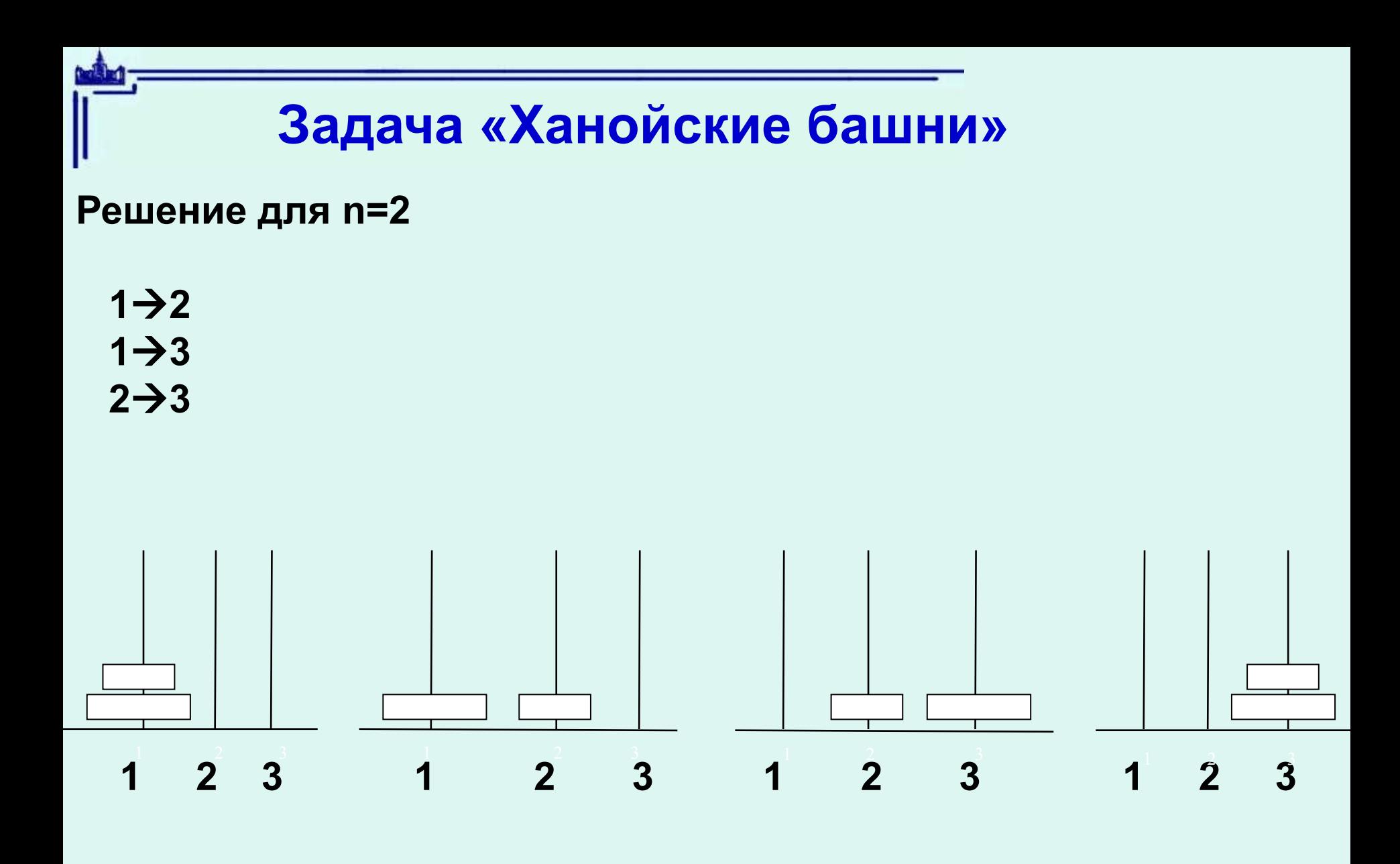

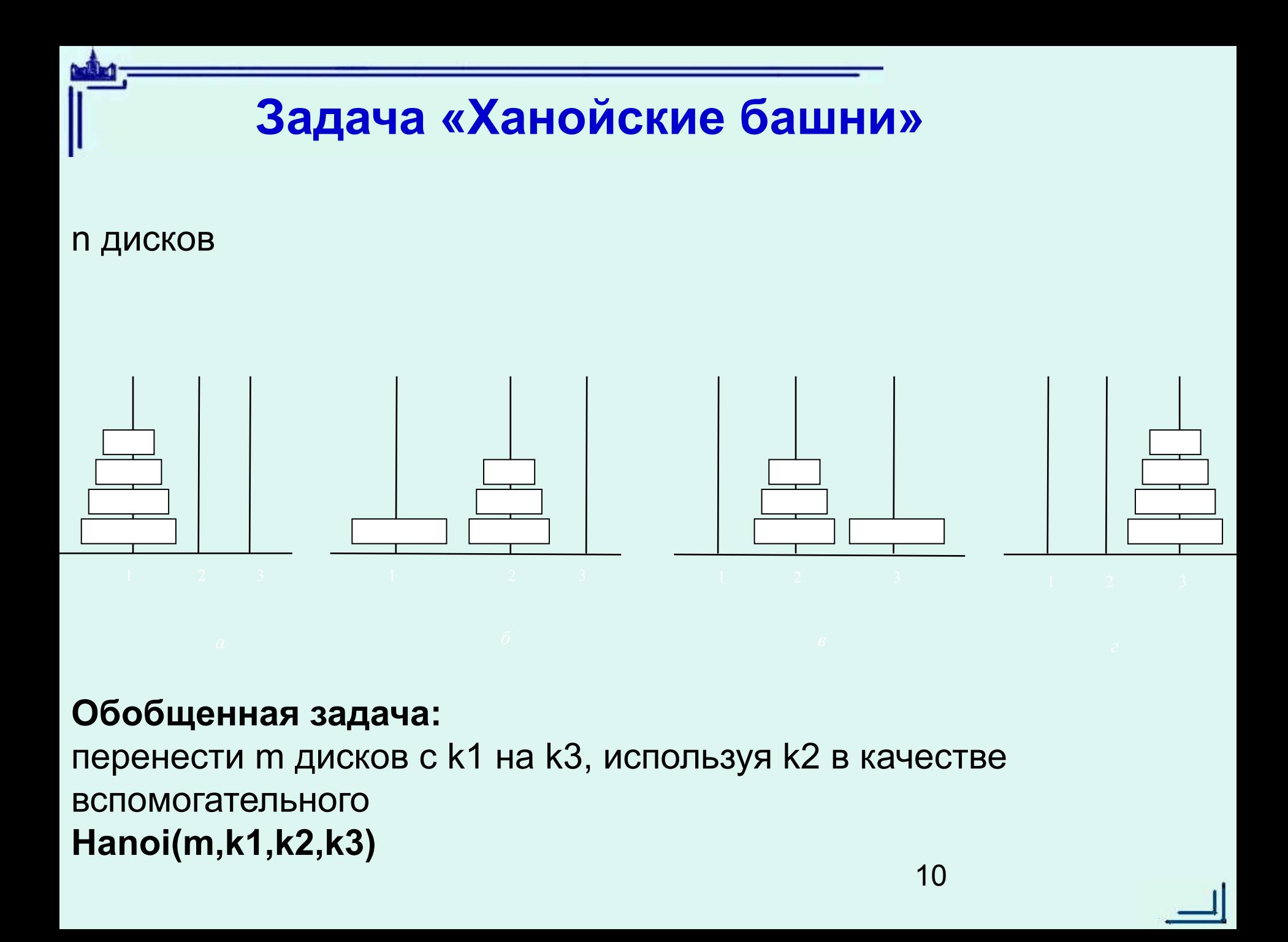

# **Быстрая сортировка массива (quicksort)**

- Автор **C.A.R. Hoare**
- Метод сортировки был разработан при решении задачи машинного перевода

### Быстрая сортировка массива (quicksort)

Quicksort (A,I,r) if  $1 < r$  then Partition(A,I,r,q) Quicksort(A,I,q-1) Quicksort(A, q+1, r)

Partition - процедура разбиения массива без использования дополнительной памяти

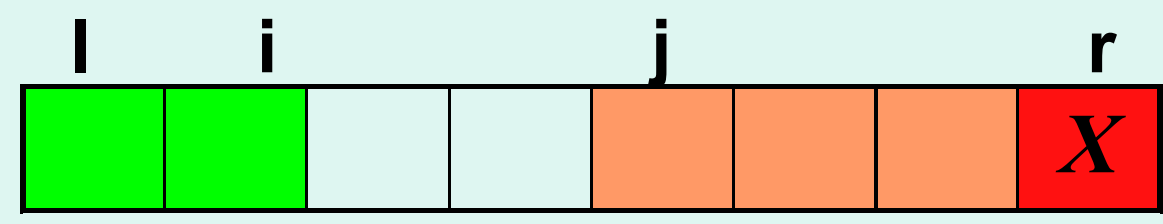

 $A[I]$  ..  $A[i]$  $\leq$   $\leq$   $\geq$   $\times$  $A[i+1]$  ..  $A[j-1]$  >X A[j] .. A[r-1] – любые (еще не просмотрены)

### **Быстрая сортировка массива (quicksort)**

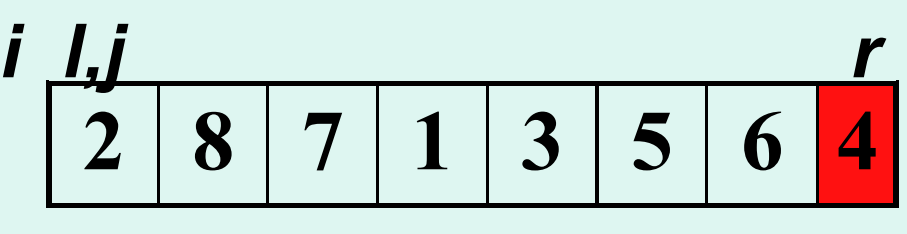

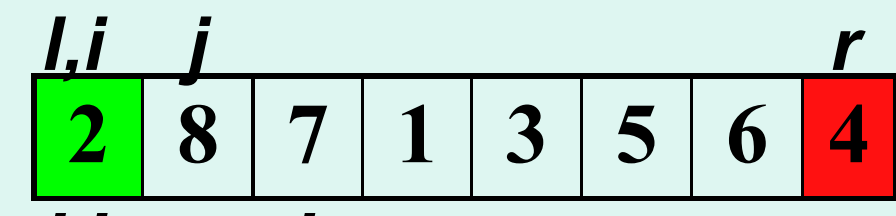

 *l,i j r* **2 8 7 1 3 5 6 4**

 *l,i j r* **2 8 7 1 3 5 6 4**

$$
\begin{array}{|c|c|c|c|c|}\n\hline\n2 & 1 & 7 & 8 & 3 & 5 & 6 & 4 \\
\hline\nI & i & j & r & r & r \\
\hline\n\end{array}
$$

**2 1 3 8 7 5 6 4**

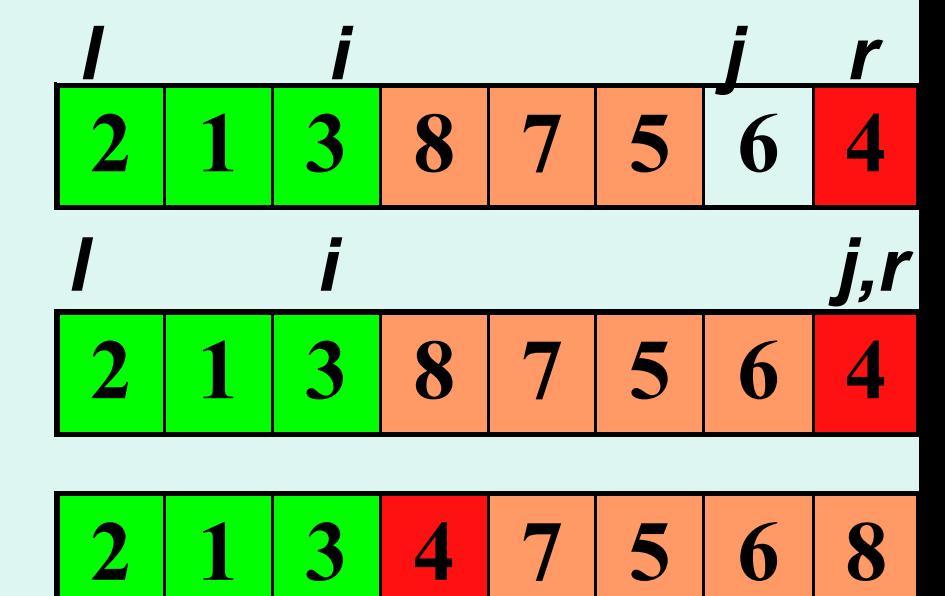

*Далее применим метод к левой и правой частям массива.*

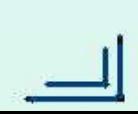